## Copying Video on Panopto

- Go to <a href="https://lecturecapture.hku.hk">https://lecturecapture.hku.hk</a>
- Hover on the video to view the Menu
- Click "Settings"

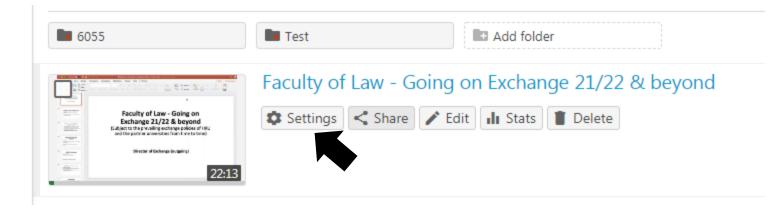

### ▶ Faculty of Law - Going on Exchange 21/22 & beyond

| Overview     |
|--------------|
| Share        |
| Outputs      |
| Quiz Results |
| Streams      |
| Clips        |

Captions

Manage Log

### Delivery ID Status

Manage Session

Session ID

Media type

Merge into another session

Existing session

| 3447f18c-d336-4fb9-bd92-ac76003272f1 |
|--------------------------------------|
| d31ca2a0-8f32-4896-809a-ac76003272ff |
| Ready to view Refresh                |
| HLS                                  |

- Under Settings, go to "Manage"
- Copy Session => "Copy"

| Choose a folder or start typing to search | •      |
|-------------------------------------------|--------|
| Not selected                              | $\sim$ |

#### Copy session

New session

#### Faculty of Law - Going on Exchange 21/22 & beyond (copy)

The copied session will have the same owner as the original session. The copied session will have the same availability settings as the original session. The copied session will inherit viewer permissions from its folder.

Сору

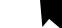

Doloto cossion

## Moving the copied video

Hover on the copied video and under "Settings" => "Overview"

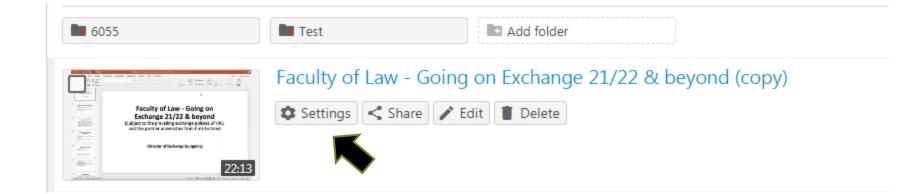

### Rename the video and move the video to the Moodle course page by changing the "Folder" and "Name" field

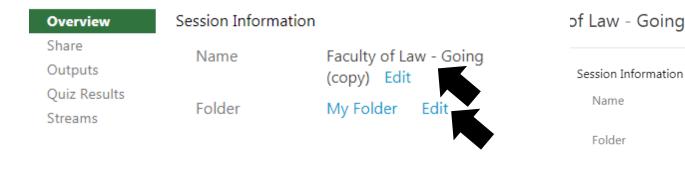

#### of Law - Going on Exchange 21/22 & beyond X Faculty of Law - Going on Exchange 21/22 & beyond Edit Choose a folder or start typing to search Ŧ () Quick access Preview image \_LLAW\_JDOC6185\_2020: LLAW\_JDOC6185 China investment law [2020] My Folder Edited Video in PCLL8030 Property transactions I [Section 2B, 2019] All folders My Folder Viewer link \_AAITL\_LAW\_2016\_2015: AAITL\_LAW\_2016 Asia-American Institute in Transna Owner HKRGC\_TRS\_T31-717-12R\_2014: HKRGC\_TRS\_T31-717-12R Enhancing Hong Videographer E \_JDOC1003\_2018: JDOC1003 JD Criminal Law I & II [2018] JDOC1007\_2017: JDOC1007 Legal research and methods [2017] Duration JDOC1007\_2020: JDOC1007 Legal system and legal research [2020] Webcast JDOC1008\_2017: JDOC1008 The legal system of Hong Kong SAR [2017] Discussion JDOC1008\_2018: JDOC1008 JDOC1008 JDOC1008 The legal system of Hon Downloads JDOC1008\_2019: JDOC1008 The Legal System of Hong Kong SAR [2019] JDOC6249\_LLAW6249\_2015: JDOC6249\_LLAW6249 Entertaiment law: popula ALCORDA 11 ANNO400 2045 1 ALCORDA 11 ANNO400

Date

# Linking up Panopto video to Moodle

- Go to the Course Moodle Page
- Turn Editing On
- Under "Add a block", select "Panopto"

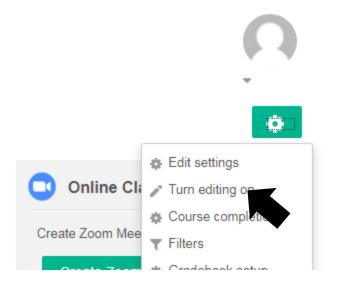

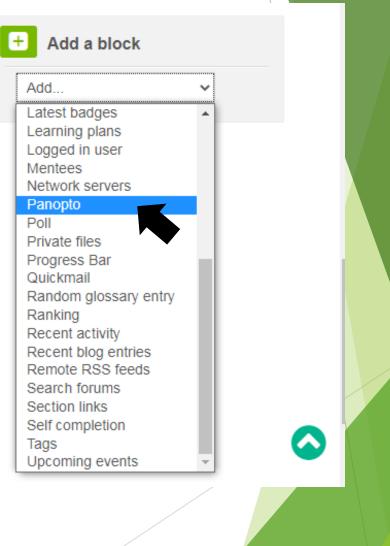